## PowerShell ABC's - Y is for Yellow

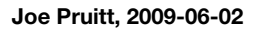

Welcome to this addition of the PowerShell ABC's where you'll find 26 posts detailing a component of the PowerShell scripting language, one letter at a time. For today's letter of "Y", I'll discuss PowerShell's host interface and, most importantly, it's ability to specify one of my favorite colors **Yellow**.

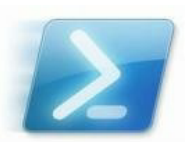

PowerShell is really an engine that operates within a hosting application, the default being the

PowerShell.exe command line application. The host serves to expose a command line and a host interface to communicate with the commands invoked by the command line.

## **The Cmdlets**

There are several buildin CmdLets for working with the containing host.

[Out-Host](http://technet.microsoft.com/en-us/library/dd347620.aspx) - Send the output to the command line.

Out-Host [-InputObject ] [-Paging] []

[Get-Host](http://technet.microsoft.com/en-us/library/dd315254.aspx) - Gets an object that represents the current host program and displays PowerShell version and regional information.

Get-Host []

[Read-Host](http://technet.microsoft.com/en-us/library/dd347685.aspx) - Reads a line of input from the console

```
Read-Host 
  [-Caption ] 
 [-DefaultOption]
  [-ErrorMessage ] 
  [-Gui] 
  [-HelpTexts ] 
 [-Options ]
  [-Prompt] [-Title ] 
  [-ValidatePattern ] 
 \mathbb{I}Read-Host 
  [-AsSecureString] 
  [-ErrorMessage ] 
  [-Gui] 
  [-Title ] 
 [-ValidatePattern ]
 \prod
```
[Write-Host](http://technet.microsoft.com/en-us/library/dd347596.aspx) - Writes customized output to a host.

```
Write-Host 
[-BackgroundColor
```
{Black|DarkBlue|DarkGreen|DarkCyan|DarkRed|DarkMagenta|DarkYellow|Gray|DarkGray|Blue|Green|Cyan|Red|Magenta|Yellow|White}] [-ForegroundColor

{Black|DarkBlue|DarkGreen|DarkCyan|DarkRed|DarkMagenta|DarkYellow|Gray|DarkGray|Blue|Green|Cyan|Red|Magenta|Yellow|White}] [-NoNewline]

```
[-Separator]
 [[-Object] ] 
\prod
```
These read and write Cmdlets are just wrappers around the built-in host object retrieved with the \$host variable or the Get-Host Cmdlet.

Name : ConsoleHost Version : 2.0 InstanceId : ac35cdb0-36c9-45a9-b692-a9443e35bd70 UI : System.Management.Automation.Internal.Host.InternalHostUserInterface CurrentCulture : en-US CurrentUICulture : en-US PrivateData : Microsoft.PowerShell.ConsoleHost+ConsoleColorProxy IsRunspacePushed : False Runspace : System.Management.Automation.Runspaces.LocalRunspace

The interesting object here is the UI member of type InternalHostUserInterface most likely derived from the [PSHostUserInterface](http://msdn.microsoft.com/en-us/library/system.management.automation.host.pshostuserinterface_methods(VS.85).aspx) interface. A call to Get-Member on that object will display the supported commands:

PS C:\> (Get‐Host).UI | Get‐Member TypeName: System.Management.Automation.Internal.Host.InternalHostUserInterface Name MemberType Definition ----<br>Equals ---------- ----------<br>Equals Method Syster Method System.Boolean Equals(Object obj) GetHashCode Method System.Int32 GetHashCode() GetType Method System.Type GetType() Prompt Method System.Collections.Generic.Dictionary`2[[System.String, mscorlib, Version=2.0.0.0,... PromptForChoice Method System.Int32 PromptForChoice(String caption, String message, Collection`1 choi PromptForCredential Method System.Management.Automation.PSCredential PromptForCredential(String capti ReadLine Method System.String ReadLine() ReadLineAsSecureString Method System.Security.SecureString ReadLineAsSecureString() ToString Method System.String ToString() Write Method System.Void Write(String value), System.Void Write(ConsoleColor foregroundColor, C... WriteDebugLine Method System.Void WriteDebugLine(String message) WriteErrorLine Method System.Void WriteErrorLine(String value) WriteLine Method System.Void WriteLine(), System.Void WriteLine(String value), System.Void WriteLin... WriteProgress Method System.Void WriteProgress(Int64 sourceId, ProgressRecord record) WriteVerboseLine Method System.Void WriteVerboseLine(String message) WriteWarningLine Method System.Void WriteWarningLine(String message) RawUI Property System.Management.Automation.Host.PSHostRawUserInterface RawUI {get;}  $\left| \cdot \right|$ ٦ĸ.

You'll see some obvious relationships here to the other Cmdlets dealing with I/O such as Write-Progress, Write-Debug, Write-Warning, Write-Error and so forth.

## **Securing Your Output**

PS C:\> (Get‐Host)

I hinted on Yellow above in that you can control the foreground and background color of console output. Here's a practical application of using color. Consider the case where you are running a long-lived process that prints sensitive information to the console and you don't want to have others peek over your shoulder and read it. This is a perfect example of using the output color schemes. In this case, you can make the foreground and background color the same and it will look just like a color block. When you want to retrieve the output text, you can always cut and paste it from the console, but you won't be able to read it directly!

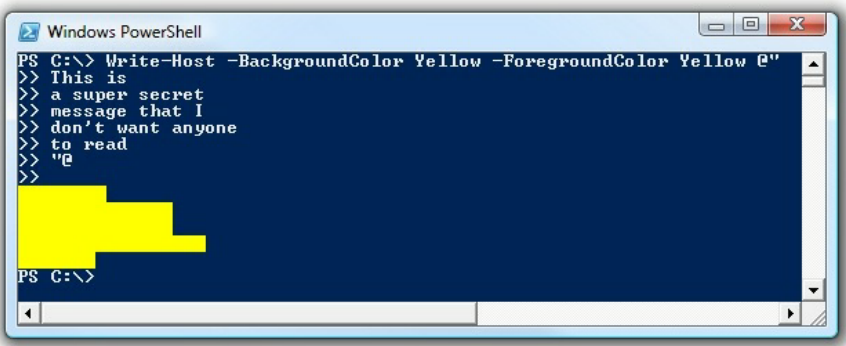

F5 Networks, Inc. | 401 Elliot Avenue West, Seattle, WA 98119 | 888-882-4447 | f5.com

F5 Networks, Inc. Corporate Headquarters info@f5.com

F5 Networks Asia-Pacific apacinfo@f5.com F5 Networks Ltd. Europe/Middle-East/Africa emeainfo@f5.com

F5 Networks Japan K.K. f5j-info@f5.com

©2016 F5 Networks, Inc. All rights reserved. F5, F5 Networks, and the F5 logo are trademarks of F5 Networks, Inc. in the U.S. and in certain other countries. Other F5<br>trademarks are identified at f5.com. Any other products